# Loops and Sorting

In the first part of the lab you will learn how to turn *recursive* loopfunctions into *imperative* (mutating) loop using Java's while and for statements.

In the second part we will look at using direct access of list elements to implement a different kind of sorting algorithm.

## **9.1 Setup**

For this lab download the files in *Lab9.zip*. The folder contains the following files:

- Balloon.java: a class representing Baloons
- ISelect.java: an interface for generic predicates
- RedBallon.java and SmallBalloon.java: implement the ISelect interface for the Balloons
- IList.java, MtList.java, and ConsList.java: define a generic list that implements the Traversal interface
- ALTrav.java: implements a Traversal wrapper for the ArrayLists
- Algorithms. java: shows an implementation of several algorithms that consume Traversals
- Examples.java file that defines examples of all data and defines all tests
- The ForEach.java: Implements a wrapper for three forms of Java loops (recursion, **while**, and **for**).

Create a new **Project** *Lab9* and import the files from the zip. Import the tester. jar. Lookover the class definitions so you understand how they work. We are particularly interested in the implementations of the Traversal interface (i.e., IList classes and ALTrav).

## **9.2 Converting Recursive Loops into while Loops**

The goal of this part of the lab is to implement traversals over data within an ArrayList using Java **while** and **for** loops. After completion make sure you understand the role of each part of the loop definition: *BASE VALUE*, *CONTINUATION-PREDICATE*, *CURRENT*, *ADVANCE*, *UPDATE*, and know how to construct both the while loop and the for loop.

We will be working with the *Loop Handout* from the main Lab page, but all the templates/discussions are also in the Algorithms.java file (below the original implementations of contains and countSuch.

- First read the code for the contains and countSuch methods (from the Algorithms class). These methods have been designed in a recursive style similar to functions as we implement them in *Racket*.
- We will look at examples of orMap (another name for contains, the way we've implemented it) in the Algorithms class.

Read the *template analysis* for our recursive loop version that uses the Traversal *iterator*. As we have done in lecture, we start by converting the recursive method into accumulator style: the accumulator remembers information about what we have seen, and is updated for recursive invocations.

Read the *Template Analysis* portion carefully and make sure you understand the meaning of all parts: BASE-VALUE, TERMINATION/CONTINUATION-PREDICATE, CURRENT-ELEMENT, UPDATE, and ADVANCE.

```
// TEMPLATE ANALYSIS:
public <T> ReturnType methodName(Traversal<T> tr){
  // +--------------------+
  // Invoke the methodAcc: | acc <-- BASE-VALUE |
  // +--------------------+
  return methodNameAcc(tr, BASE-VALUE);
}
public <T> ReturnType methodNameAcc(Traversal<T> tr, ReturnType acc){
  ... tr.isEmpty()) ... -- boolean :: PREDICATE
 if true:
   ... acc ... \qquad \qquad \qquad \text{returnType} \qquad :: \text{ BASE-VALUE}else:
      +---------------+
   \dots| tr.getFirst() | \dots -- T :: CURRENT-ELEMENT
     +---------------+
     +-----------------------+
   ... | update(T, ReturnType) | -- ReturnType :: UPDATE
      +-----------------------+
  e.g.: update(tr.getFirst(), acc)
      +--------------+
   ... | tr.getRest() | ... -- Traversal<T> :: ADVANCE
      +--------------+
  e.g.: methodNameAcc(tr.getRest(), update(tr.getFirst(), acc))
```
Based on this analysis, we can design a complete-template for solutions to many different (but similar) problems with the solution divided into three methods as follows:

```
// COMPLETED LOOP METHOD(S) TEMPLATE:
//*********************************************************
public <T> ReturnType methodName(Traversal<T> tr){
 // +--------------------+
 // Invoke the Acc method: | acc <-- BASE-VALUE |// +--------------------+
 return methodNameAcc(tr, BASE-VALUE);
}
public <T> ReturnType methodNameAcc(Traversal<T> tr, ReturnType acc){
   +---predicate--+
 if() tr.isEmpty() |)+--------------+
   return acc;
 else
                       +----advance---+ +---update-using-current---+
   return methodNameAcc(| tr.getRest() |,|update(tr.getFirst(), acc)|);
                      +--------------+ +--------------------------+
}
<T> ReturnType update(T t, ReturnType acc){
  ... Update Accumulator ...
}
```
}

## **9.2.1 Understanding Different Loops**

• Look at the first two variants of the orMap method: recursive definition and the variant that uses a **while** loop. Identify the four parts in each definition (BASE-VALUE, TERMINATION/CONTINUATION-PREDICATE, UPDATE, and ADVANCE).

Look at the tests in the Examples class to see how the methods are used. After you understand how the while loop works compared to the recursive version, move on...

• Design two versions of a filter method, which produces a new ArrayList that contains all elements of the original list that satisfy the given ISelect predicate.

Test your methods by producing all *red balloons* or all *small balloons*.

• Design and test two versions of the method and Map method, which determines whether *all* elements of a given Traversal satisfy the given ISelect predicate.

Test the methods by checking whether a list contains all *red balloons* or all *small balloons*.

### **9.2.2 Converting while loops into for loops**

Repeat the previous tasks with the two **for** loop variants: one that uses the **for** loop with a Traversal, and one that uses a *counted* **for** loop with an ArrayList.

## **A ForEach Abstraction**

Take a look at the *ultimate* abstraction of these various accumulator-based traversals in the ForEach class.

Read the tests for for each variant of the compute method from the ForEach in Examples. java. Make sure you understand how the methods work, and how we've designed the OrSelectUpdater.

## **9.3 Selection Sort**

*Selection Sort* is one of the more familiar sorting algorithms. It is well suited for the situations when we try to minimize the movment (i.e., copying) of data.

## **9.3.1 The Algorithm**

Lets try to sort an ArrayList of size *S*. Assume that the first *K* elements in the list are sorted and are *smaller* than the rest of the elements (by a given ordering). If the first *K* elements are sorted (and smaller), then we have a *partitioning* of the list into two regions (sorted [0..*K* − 1], and unsorted [*K*..size()]).

We want to sort the *unsorted* (obviously) region of the ArrayList, and we know how to swap two items in the list. So, all we need to do is find the location of the "smallest" (for our defined comparison) and swap it with the first unsorted item. The sorted region grows by one, the unsorted region shrinks by one, and all our assumptions still hold.

If we repeat this until the last item is swapped into its correct position, we will have finished sorting the remainder of the ArrayList.

#### **9.3.2 The Idea**

If it helps, think about how you might sort your favorite *Basketball* (or *Cricket*, if you prefer) team by height. You grab the *shortest* player, and move him (or her) all the way to the left of the group. Now (s)he is sorted right?

Then you select the *shortest* of the remaining players and move him (or her) to the front of the remaining group... right after the previously sorted player. Now they're both sorted right?

Repeat the *selection* process until we run out of "unsorted" players.

#### **9.3.3 A Small Example**

We start in the middle:

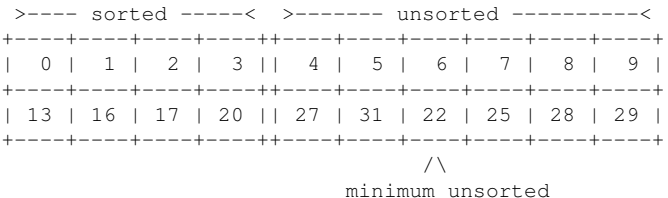

## Swap elements at locations 4 and 6:

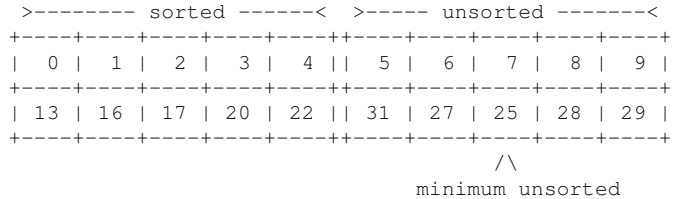

Swap elements at locations 5 and 7:

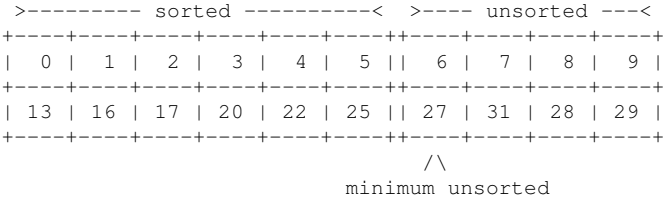

Swap elements at locations 6 and 6... or optimize by skipping:

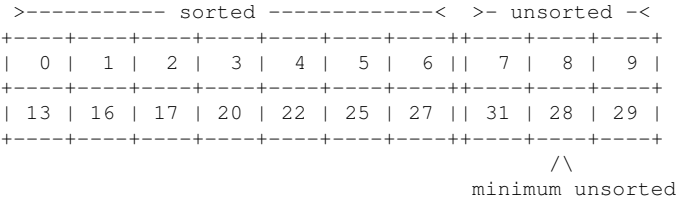

What about the starting case when none of the ArrayList is sorted? Well, then the sorted part has size 0, and the unsorted part starts at the index 0, no big deal.

1. In the Algorithms class design the helper method findMinLoc that finds the *location* of the smallest item in the unsorted part of the given ArrayList using a given Comparator.

See java.util.Comparator documentation, and don't forget to **import** it:

http://download.oracle.com/javase/6/docs/api/java/util/Comparator.html

*Note:* Think carefully through the first step of the *design recipe*, to make sure you know what the method consumes and what it produces.

2. In the Algorithms class design the method selectionSort that implements the *selection sort* algorithm.

- 3. Design two Comparators for the Balloons, the BalloonsBySize that compares the balloons by their radius, and BalloonsByHeight that compares them by their distance from the top of the scene (the y value).
- 4. Test your sorting method and the helper method on lists of balloons using each of the two Comparators.